Hi,

I met one pr[oblem when ru](https://forum.gsi.de/index.php?t=usrinfo&id=1512)n reconstruction algorithms.

I once printed out lots of informations and found that this is caused by some abnormal momentum,(like 1e-346...) I have tried to modify FairTrackParP.cxx to discard this kind of events. But this is not a good

solution. Pls tell me if this has been solved.

**Thanks** 

----------------

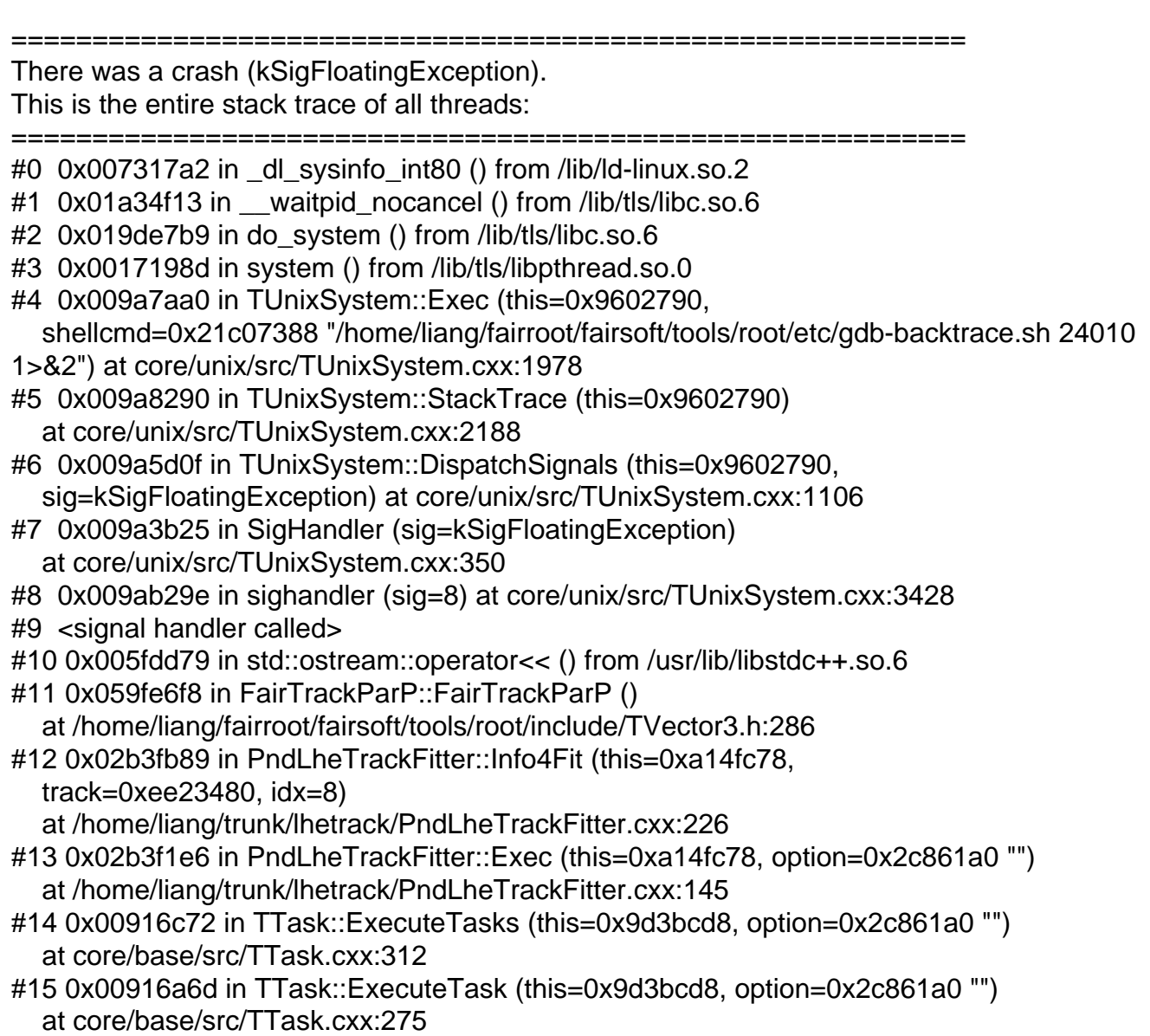

```
#16 0x02c273dc in FairRunAna::Run (this=0x9644690, Ev_start=0, Ev_end=2000)
   at /home/liang/trunk/base/FairRunAna.cxx:279
#17 0x02c5f552 in G__FairDict_669_0_5 (result7=0xbfebcfc0,
   funcname=0x96426f8 "\001", libp=0xbfeb2950, hash=0)
   at /home/liang/build/base/FairDict.cxx:9099
#18 0x00ed96a3 in Cint::G__ExceptionWrapper (
   funcp=0x2c5f49e <G__FairDict_669_0_5>, result7=0xbfebcfc0,
   funcname=0x96426f8 "\001", libp=0xbfeb2950, hash=0)
   at cint/cint/src/Api.cxx:385
#19 0x00f8d1a8 in G__execute_call (result7=0xbfebcfc0, libp=0xbfeb2950,
   ifunc=0x96426f8, ifn=0) at cint/cint/src/newlink.cxx:2332
#20 0x00f8d8c8 in G call cppfunc (result7=0xbfebcfc0, libp=0xbfeb2950,
   ifunc=0x96426f8, ifn=0) at cint/cint/src/newlink.cxx:2518
#21 0x00f6b957 in G interpret func (result7=0xbfebcfc0,
   funcname=0x9638c60 "Run", libp=0xbfeb2950, hash=309, p_ifunc=0x96426f8,
  funcmatch=1, memfunc_flag=1) at cint/cint/src/ifunc.cxx:5240
#22 0x00f50a14 in G getfunction (item=0x9562c16 "Run(0,nEvents)",
   known3=0xbfec022c, memfunc_flag=1) at cint/cint/src/func.cxx:2423
#23 0x01054262 in G__getstructmem (store_var_type=112, varname=0x9560c88 "u",
   membername=0x9562c16 "Run(0,nEvents)", tagname=0x9583240 "fRun",
   known2=0xbfec022c, varglobal=0x110a540, objptr=2)
   at cint/cint/src/var.cxx:6591
#24 0x01047ece in G__getvariable (item=0x9562c10 "fRun->Run(0,nEvents)",
   known=0xbfec022c, varglobal=0x110a540, varlocal=0x0)
   at cint/cint/src/var.cxx:5222
#25 0x00f434c8 in G getitem (item=0x9562c10 "fRun->Run(0,nEvents)")
   at cint/cint/src/expr.cxx:1882
#26 0x00f4185b in G__getexpr (expression=0x955b598 "fRun->Run(0,nEvents)")
   at cint/cint/src/expr.cxx:1464
#27 0x00fb6f4a in G__exec_function (statement=
0xbfec2510, pc=0xbfec254c,
   piout=0xbfec2544, plargestep=0xbfec2534, presult=0xbfec24e0)
   at cint/cint/src/parse.cxx:643
#28 0x00fc4e06 in G__exec_statement (mparen=0xbfec25b0)
   at cint/cint/src/parse.cxx:7083
#29 0x00f1b23c in G exec_tempfile_core (
   file=0x95581e0 " /home/liang/trunk/tutorials/analysis/psi3770/data_1/./run_reco_tpccombi.
C ", fp=0x0) at cint/cint/src/debug.cxx:250
#30 0x00f1c8da in G__exec_tempfile (
   file=0x95581e0 " /home/liang/trunk/tutorials/analysis/psi3770/data_1/./run_reco_tpccombi.
C ") at cint/cint/src/debug.cxx:798
#31 0x00fd20d9 in G__process_cmd (
   line=0x96358d8 ".X 
/home/liang/fairroot/fairsoft/tools/root/etc/plugins/TFile/P110_THDFSFil e.C ",
prompt=0x96059a4 "", more=0x960599c, err=0xbfeca7cc,
   rslt=0xbfeca7d0) at cint/cint/src/pause.cxx:3125
#32 0x00991fd6 in TCint::ProcessLine (this=0x9605980,
   line=0x96358d8 ".X 
/home/liang/fairroot/fairsoft/tools/root/etc/plugins/TFile/P110_THDFSFil e.C ",
error=0xbfecd404) at core/meta/src/TCint.cxx:419
#33 0x009923ab in TCint::ProcessLineSynch (this=0x9605980,
   line=0x96358d8 ".X
```
 $\mu$ home/liang/fairroo $\mu$ fairsof $\mu$ tools/roo $\mu$ etc/plugins/TFile/Fil i $\sigma$ \_TFiloFil ii e.C  $\mu$ error=0xbfecd404) at core/meta/src/TCint.cxx:486 #34 0x008917d9 in TApplication::ExecuteFile ( file=0xbfecb3a3 "run\_reco\_tpccombi.C", error=0xbfecd404, keep=false) at core/base/src/TApplication.cxx:977 #35 0x00890ed0 in TApplication::ProcessFile (this=0x96331d0, file=0xbfecb3a3 "run\_reco\_tpccombi.C", error=0xbfecd404, keep=false) at core/base/src/TApplication.cxx:853 #36 0x00890dc7 in TApplication::ProcessLine (this=0x96331d0, line=0xbfecb3a0 ".x run\_reco\_tpccombi.C", sync=false, err=0xbfecd404) at core/base/src/TApplication.cxx:826 #37 0x00120100 in TRint::Run (this=0x96331d0, retrn=false) at core/rint/src/TRint.cxx:407 #38 0x08048df7 in main (argc=1, argv=0xbfecd4e4) at main/src/rmain.cxx:29

===========================================================

Page 3 of 3 ---- Generated from GSI Forum